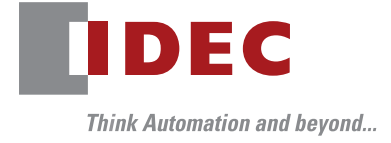

Programmable Logic Controller MICRO**Smart** FC6A

# IoT for smart & efficient production

# New addition to WindLDR: Web page editor function

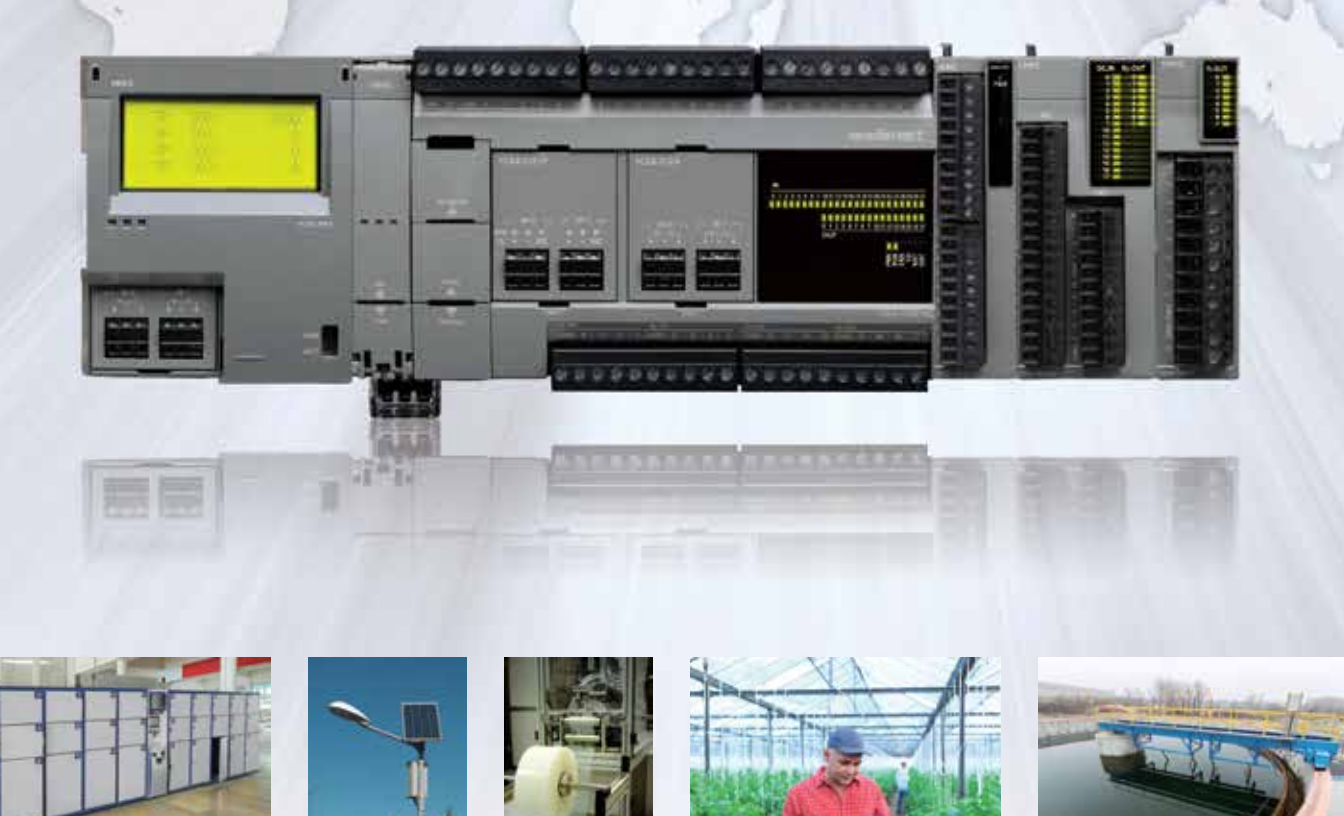

# **IDEC CORPORATION**

# Devices and systems can be monitored remotely in real time. secure systems. Three choices to edit your monitor screen.

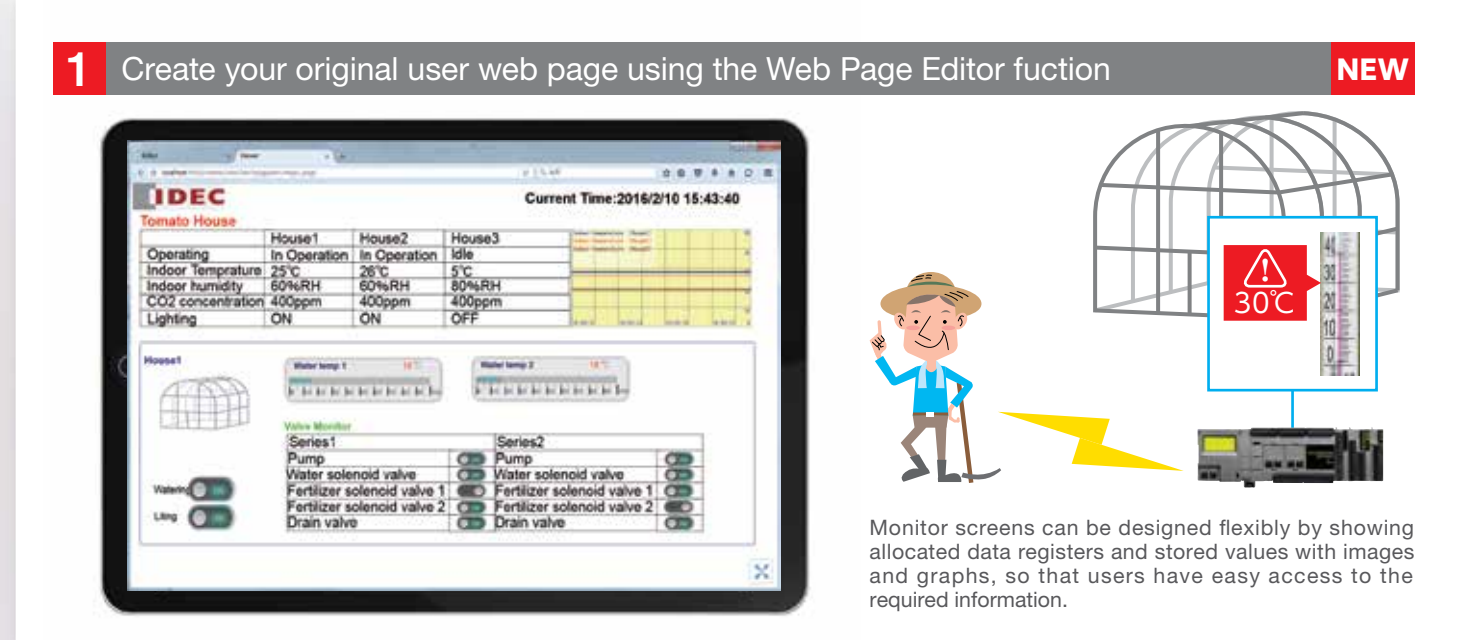

# Eliminate the need to create web pages using System Web Page

The system web pages below embedded in the FC6A eliminate the need to create a status monitor page, allowing you to use the web pages right away.

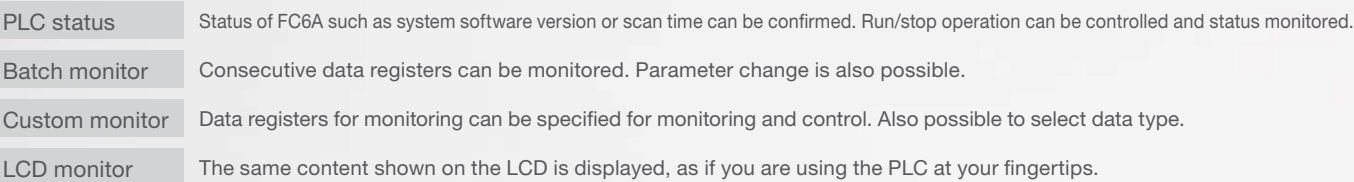

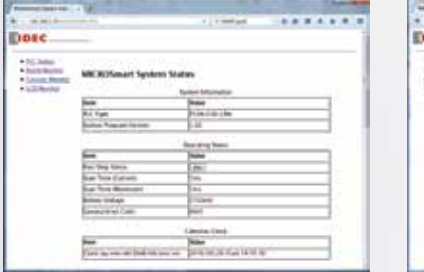

### PLC status **Batch/Custom monitor** LCD monitor

# --------

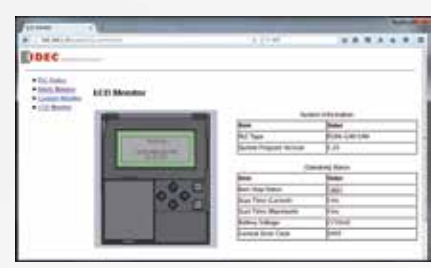

# 3 Create web pages for professional use using HTML editor and Java script to differentiate with the others

Design and create your original screens using HTML editor and Java Script that best fits the needs of your application. Fully-customized user web pages can be imported from WindLDR to the FC6A. (Web pages used with FC5A-D12 can be utilized.)

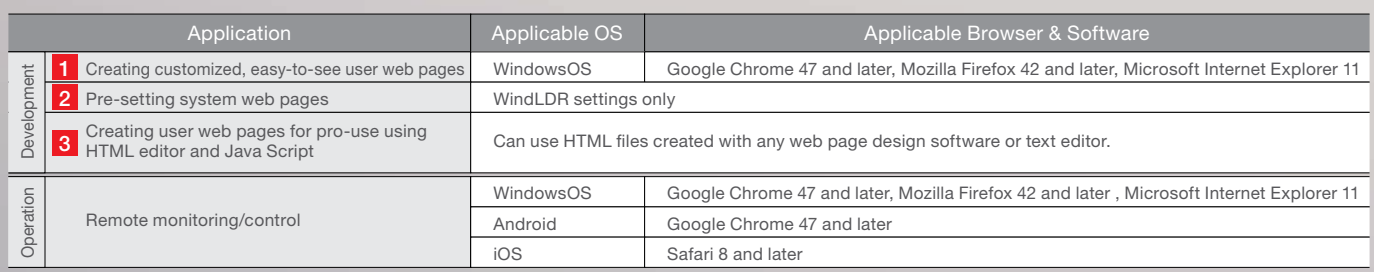

All trademarks and registered trademarks mentioned in this brochure are the property of their respective owners.

# Passwords can be set on the web pages enabling design of

# Web Page Editor–New function to WindLDR ! ∗

No special knowledge of HTML editor or Java Script needed, reducing development time.

# Easy edit and configuration on PC

## [Components]

Built-in symbol library providing over 7000 symbols and image data can be imported to create cutting-edge graphical screens. Small-size video files can also be used.

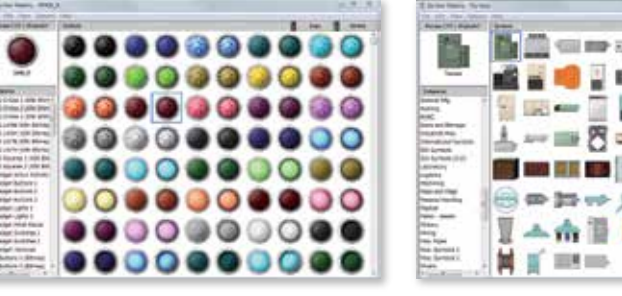

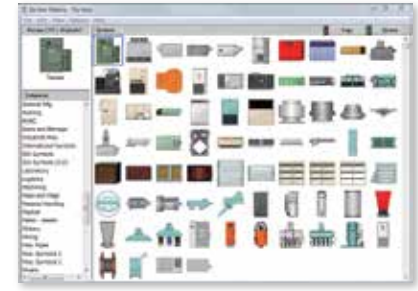

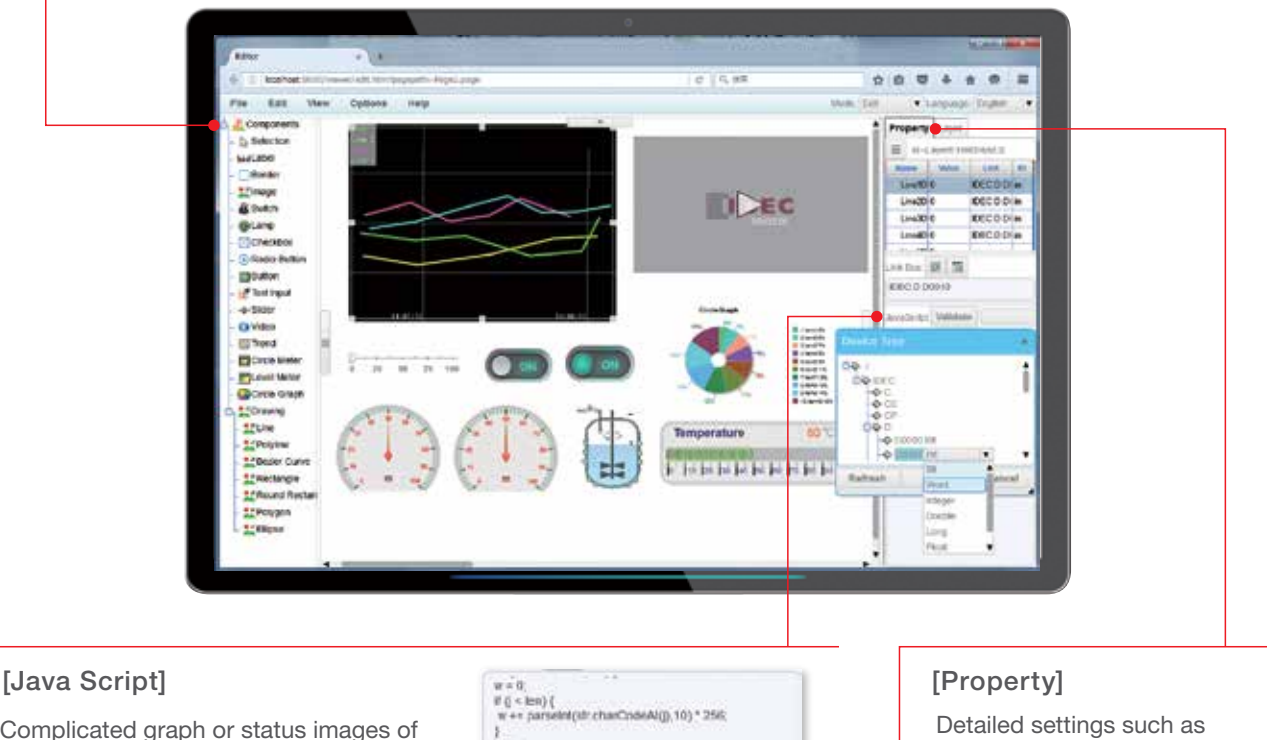

Complicated graph or status images of meters can be shown by adding the programs using Java Script.

)<br>| = c|<br>| if (| < len) {<br>| w == parsent(ut: charCodeAt(j),10);<br>| + = )++<br>\r=g = "IDEC." + D + '." + D + (DStart + I) + " Word"<br>\$getVar(vReg. true)<br>\$setVar(vReg.w),

Detailed settings such as allocating data register to the selected symbols can be configured.

∗ WindLDR V8.20 or later is required to use Web Page Editor

## Web page capacity/ capacity allocation examples

### Web page stored in the FC6A [System software for Web Page Editor] Capacity needed to use Web Page Editor

[System web page]

[User web page] Capacity of web pages a user can create.

## Up to 5MB is available for configuring web pages according to applications.

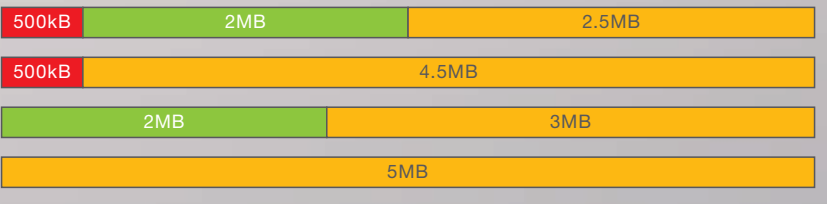

# Send E-mail function enables easy system configuration of periodic report and event reporting.

Up to 255 email messages (subject: 255 byte max., body message: 4,096 byte max.) can be configured. Data register in CSV file of up to 4,096 byte can be attached to an email. Destination address change function using data register is also available, enabling to configure the system best suited to the application.

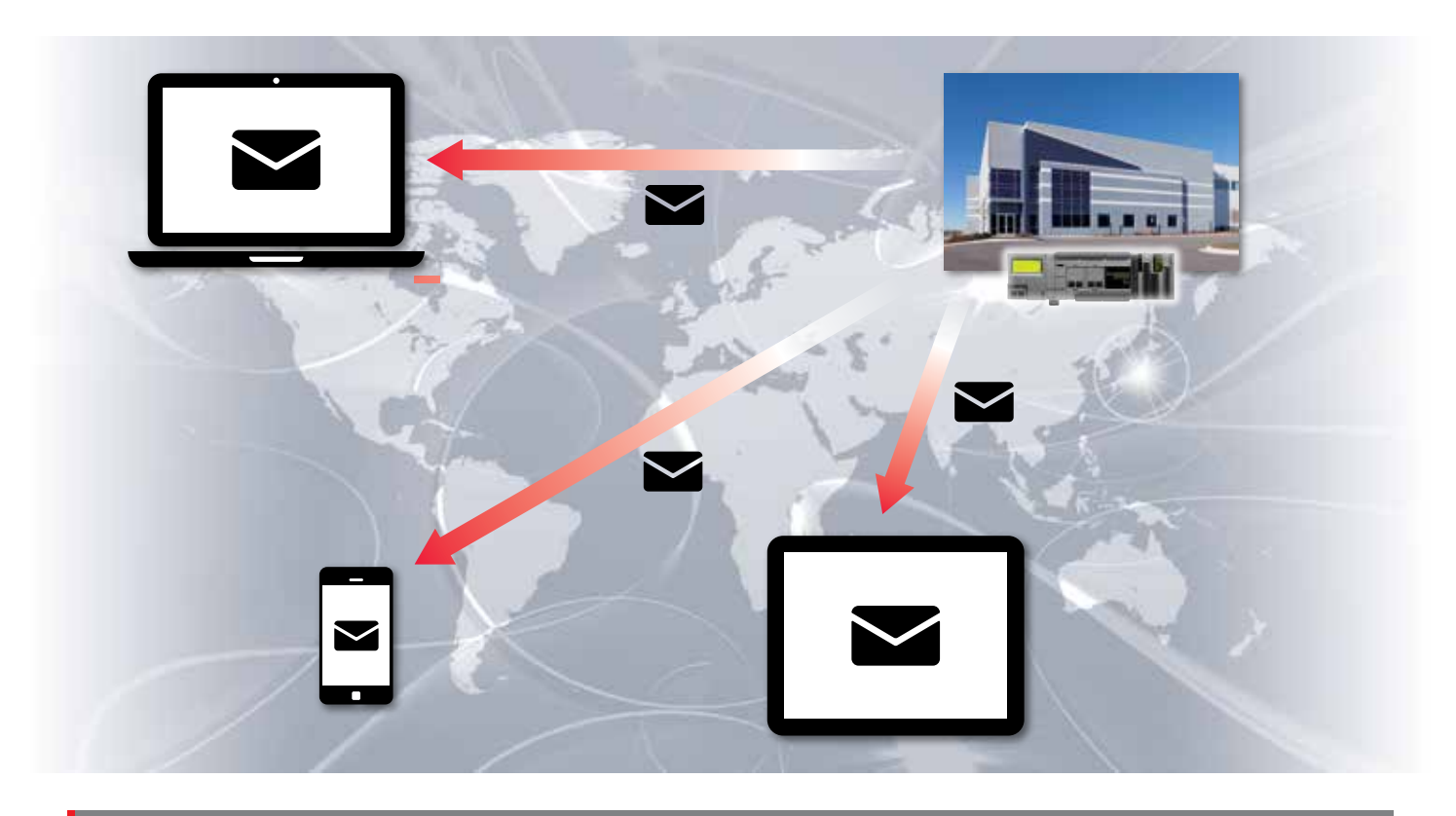

More information available on FC6A brochure and datasheet

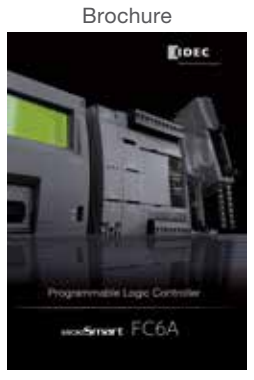

Cat No. EP1574 Cat No. EP1575

Brochure Datasheet Bu a

Specifications and other des

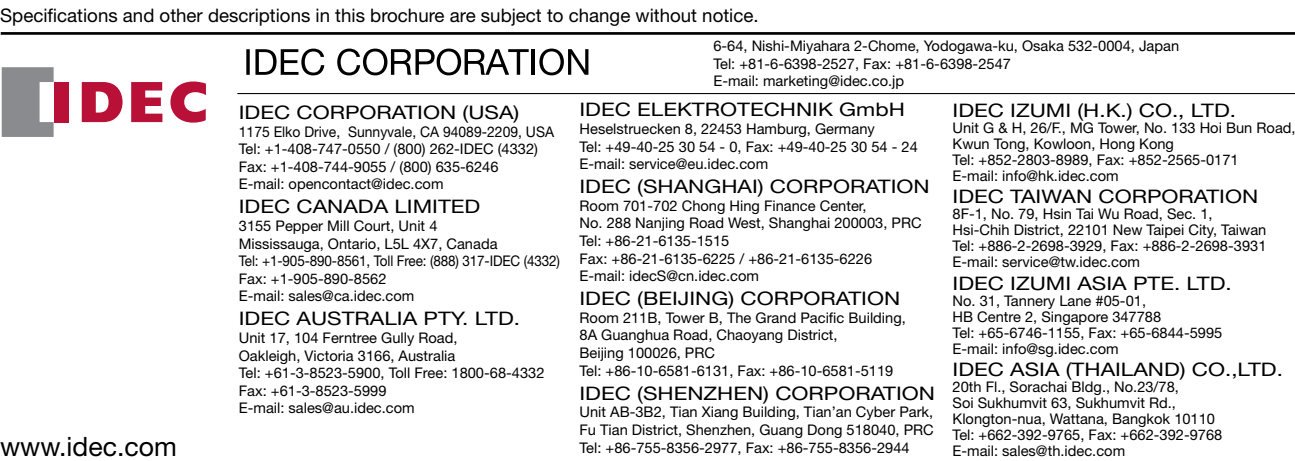

**IDEC** 

ND) CO.,LTD.<br><sup>78.</sup> Soi Sukhumvit 63, Sukhumvit Rd., Klongton-nua, Wattana, Bangkok 10110 Tel: +662-392-9765, Fax: +662-392-9768